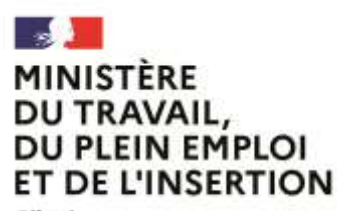

Liberté Egalité Fraternité

**Délégation générale à l'emploi et à la formation professionnelle**

# **Prestation d'accompagnement à la création d'un module pédagogique immersif relatif au parage en maroquinerie**

Dans le cadre du projet d'hybridation de la formation professionnelle

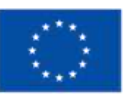

Financé par l'Union européenne NextGenerationEU

# **Préambule**

# Contexte d'écriture

Cette expression de besoin a été écrite en associant :

- Le CTC
- L'AFPA
- Le Lycée professionnel Desaix
- Le Cabinet Créatif, qui accompagne la Fédération Française de la Maroquinerie dans l'élaboration de plusieurs de ses CQP

Les besoins fonctionnels décrits sont issus des ateliers de travail et sont partagés par les formateurs, enseignants et ingénieurs pédagogiques qui pratiquent leur(s) formation(s) dans une diversité de contexte et pour une diversité de publics.

Le niveau de détail apporté dans ce document nous semble être le bon pour les raisons suivantes :

- Un acteur tiers peut reprendre le projet à l'étape de conception sans devoir prévoir des ateliers de cadrage importants
- Les prestataires ont une vision précise des travaux à mener pour enclencher des actions de conception dès notification
- Ce niveau de détail permet d'expliciter un certain nombre de points encore ouverts pour lesquels les prestataires peuvent apporter un regard critique

Cette expression de besoin a été cadrée avec un périmètre ferme et un périmètre optionnel afin de pouvoir apporter des évolutions incrémentales tout en ayant la capacité de maitriser le niveau de dépenses.

# Points à traiter avec le(s) futur(s) opérateur(s)

Le besoin exprimé porte sur la description des besoins fonctionnels liés au module. Le temps que l'opérateur soit identifié, nous avons rédigé une première version :

- Des exigences techniques minimales,
- Des prestations attendues,
- Du cadre et de la gouvernance du projet.

L'ensemble de ces éléments doivent être travaillés et validés avec les équipes achat, juridique et SI du ou des opérateurs qui vont mettre en œuvre les modules pédagogiques immersifs. Les éléments proposés sont le fruit des premières réflexions menées, et doivent donc être affinés.

Les utilisateurs de cette expression de besoin pourront faire intervenir des experts techniques sur les sujets d'infrastructures, de sécurité, d'architecture, d'hébergement et de RGPD, auprès du ou des opérateurs qui mettront en œuvre ces modules.

Concernant les exigences techniques, il s'agit d'exigences minimales car certaines d'entre elles ne sont pas décrites dans ce document. À titre d'illustration, nous n'avons pas spécifié d'exigences relatives à la sécurité des systèmes d'information, au besoin de disposer de serveurs dédiés, au champ de responsabilité sur le traitement des données dans le cadre de la règlementation RGPD, ou encore aux exigences juridiques concernant la propriété intellectuelle, etc.

Un premier travail a été réalisé sur les points suivants qui devront également être approfondis par le ou les futurs opérateurs :

- La volumétrie d'utilisateurs : un travail de recensement a été réalisé sur le volume d'utilisateurs potentiels, mais il faudra affiner le nombre d'utilisateurs réels lors de la phase de mise à disposition (i.e. : 100 % des utilisateurs potentiels n'utiliseront pas le module) et d'utilisateurs connectés simultanément dans cette même phase
- La stratégie et les modalités pratiques de contractualisation avec les experts (rémunération, niveau de charges, type de contrat, etc.) : deux options ont été imaginées et sont ouvertes à ce sujet, une contractualisation de l'éditeur avec les experts identifiés par l'équipe projet ou une contractualisation directe du ou des opérateurs avec ces experts, les modalités pratiques restent à définir.

L'équipe projet n'a, par ailleurs, pas travaillé sur la stratégie de consultation, les critères d'analyse des offres, la rédaction d'un cadre de réponse technique et financier.

# **Projet d'hybridation de la formation professionnelle**

Expression de besoin – Modules pédagogiques immersifs liés au parage en maroquinerie dans le secteur du cuir

# **Table des matières**

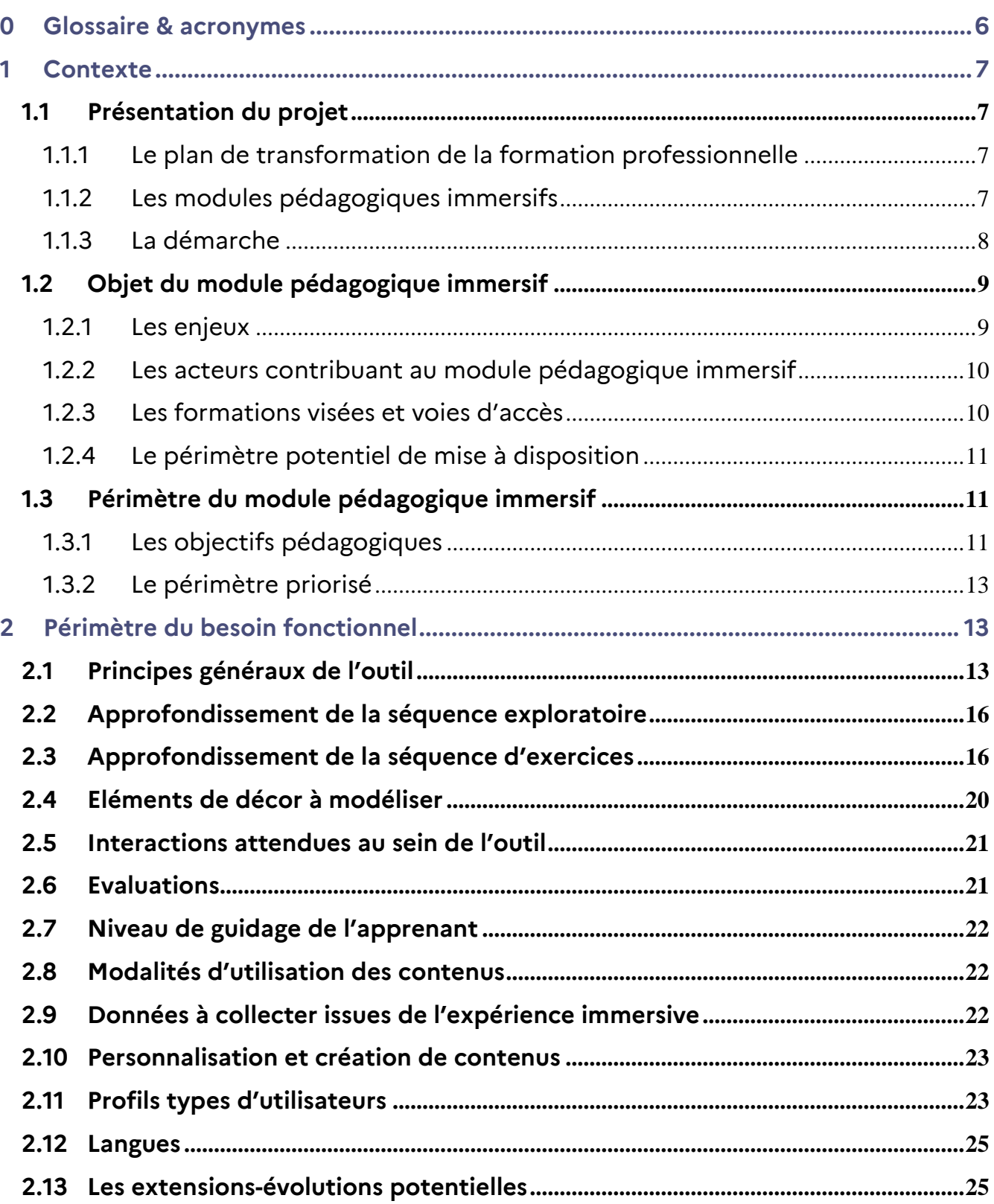

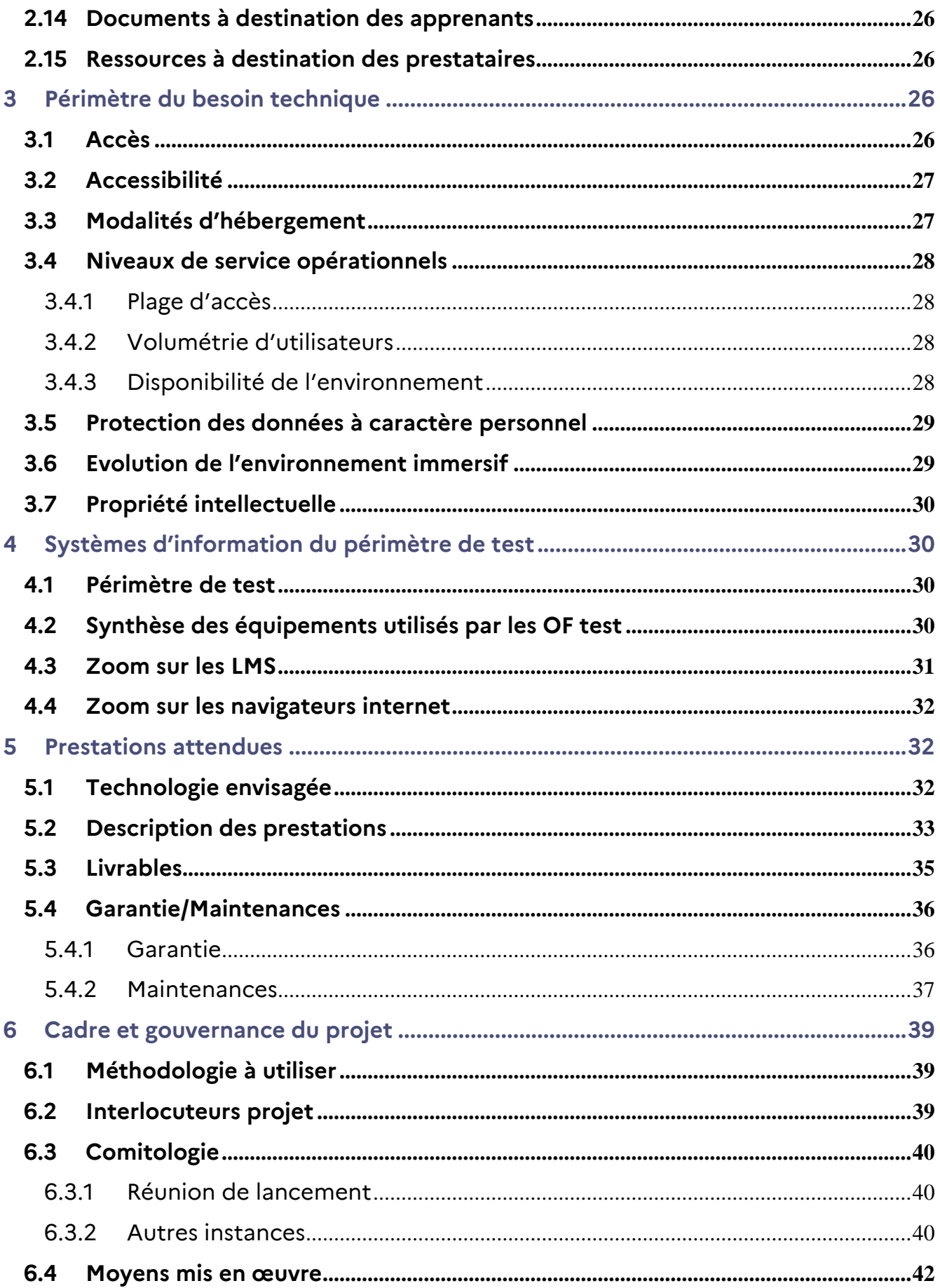

#### <span id="page-5-0"></span>*0 Glossaire & acronymes*

#### *Acronymes*

AFPA : Agence nationale pour la Formation Professionnelle des Adultes

ANSSI : Agence nationale de la sécurité des systèmes d'information

DGEFP : Délégation générale à l'Emploi et à la Formation professionnelle

ERP : Progiciel de gestion intégré

HCC : Haut-Commissariat aux Compétences

LCMS : Learning Content Management System (système de gestion de contenu d'apprentissage)

- LMS : Learning Management System (plateforme d'apprentissage)
- OF : Organisme de formation
- POE : Préparation Opérationnelle à l'Emploi
- VAE : Validation des Acquis de l'Expérience (VAE)

#### <span id="page-6-0"></span>*1 Contexte*

# <span id="page-6-1"></span>**1.1 Présentation du projet**

# *1.1.1 Le plan de transformation de la formation professionnelle*

<span id="page-6-2"></span>L'Etat a lancé un plan d'accélération massif de la transformation et de l'hybridation de la formation professionnelle, impulsé par le Haut-Commissariat aux Compétences (HCC) pour le Ministère du Travail, du Plein Emploi et de l'Insertion, et piloté par la Délégation Générale à l'Emploi et à la Formation Professionnelle (DGEFP).

Inscrit dans le plan France Relance, ce plan d'accélération vient prolonger et amplifier un mouvement déjà engagé par de multiples acteurs au travers de 2 axes d'intervention :

- **Le soutien de projets innovants de digitalisation et d'hybridation** proposés par les acteurs de terrain ou les filières économiques ;
- **Le soutien de l'activité de formation dans les tiers-lieux** pour renforcer l'accessibilité des formations et favoriser l'émergence de solutions et d'approches pédagogiques innovantes.

# *1.1.2 Les modules pédagogiques immersifs*

<span id="page-6-3"></span>La démarche d'élaboration des modules pédagogiques immersifs<sup>1</sup> s'inscrit dans le cadre de ce plan de transformation de la formation professionnelle. Il s'agit d'identifier des **modules pédagogiques<sup>2</sup> transverses à différents métiers, différentes voies d'accès ou formations.**

Ces modules pédagogiques reposent sur la **maitrise d'un geste professionnel** (ex : utilisation d'une machine-outil) ou **d'une posture** (ex : relation clientèle), et visent des **formations de niveau 3 à 5** au regard du Répertoire National de la Certification Professionnelle (i.e. : bac pro, CAP, BTS, titre professionnel, CQP).

L'objectif est d'adosser ces modules pédagogiques à **des technologies innovantes, en particulier immersives**, souvent trop coûteuses à l'échelle d'un établissement de formation et pour lesquelles il y a, pour autant, de forts enjeux de mutualisation y compris entre établissements de formation initiale et continue.

 $1$  Association d'un module pédagogique et de l'applicatif développé basé sur des technologies innovantes éligibles au projet. Ce terme ne couvre pas le matériel nécessaire pour utiliser l'applicatif

 $2$  Unité d'enseignement cohérente d'un diplôme, d'une certification ou d'un titre professionnel qui vise à acquérir une compétence, un geste métier, une posture, etc. non sécable

**Cette démarche a été expérimentée en 2021 et 2022, au sein de 15 secteurs d'activités** issus du Plan de relance et du Plan France 2030 (aéronautique, automobile, santé-social, métallurgie, agriculture, etc.), avec la contribution d'une grande variété d'acteurs de la formation. Cette expérimentation a abouti à la production d'expressions de besoins et d'un guide méthodologique, mis à la disposition de tous, en vue d'une généralisation de la démarche à plus grande échelle.

#### *1.1.3 La démarche*

Quatre principes clés sous-tendent cette démarche :

<span id="page-7-0"></span>.

- 1. L'approche **expérimentale en mode « test & learn »,** avec un premier socle méthodologique défini pour initier la démarche et enrichi au fil des travaux menés avec les parties prenantes ;
- 2. Le choix de la **co-construction** à toutes les étapes, afin d'être au plus proche des **besoins du terrain** et de **faciliter la bonne appropriation** de la démarche par tous les acteurs ;
- 3. **L'innovation au service de l'apprentissage**, en positionnant les technologies au cœur de la stratégie pédagogique et en réponse à des enjeux de formation ;
- 4. L'identification de **modules pédagogiques transverses définis à partir des situations professionnelles**, afin de les intégrer dans une grande diversité de formations.

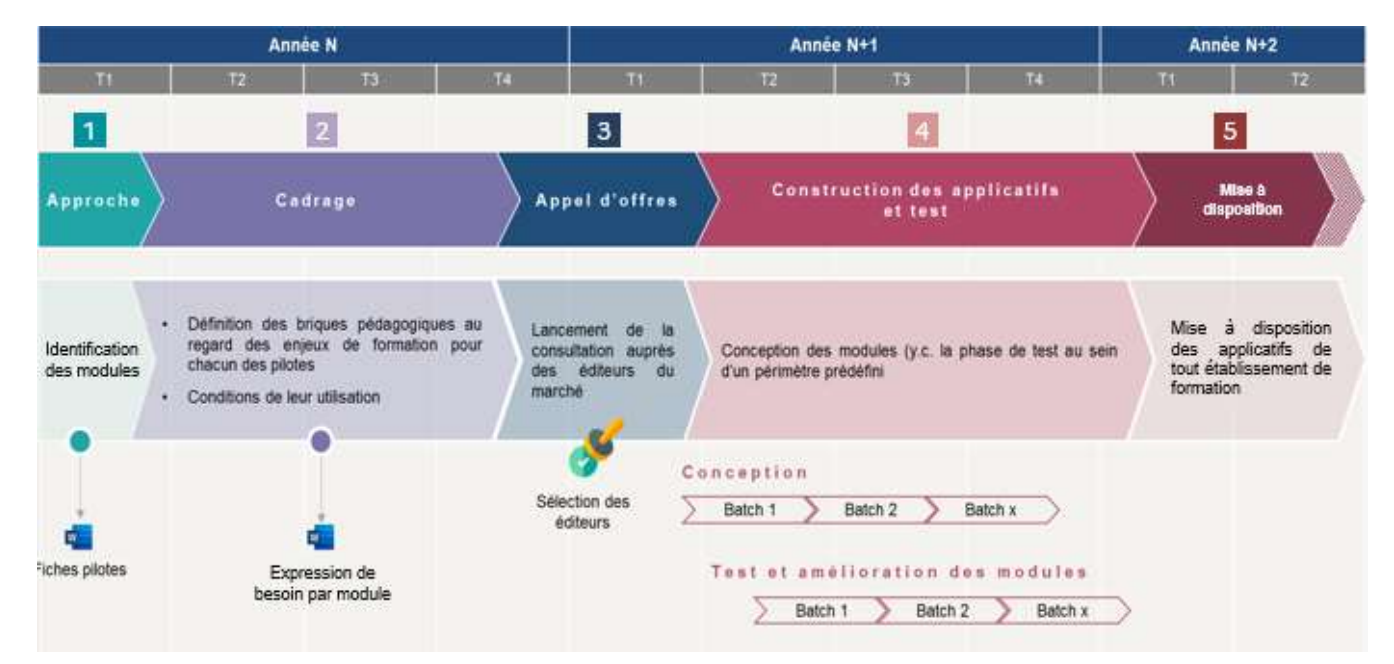

Cette démarche s'articule autour de **5 phases clés** :

**1. La phase d'approche,** visant à identifier des premiers modules pédagogiques pour lesquels il y a des besoins de montée en compétences transverses et un enjeu à travailler la digitalisation de contenus. Durant la phase expérimentale, nous nous sommes notamment appuyés pour cela sur les fédérations professionnelles, qui disposent d'une vision globale du secteur d'activité en termes de bassin d'emploi, de formations et d'évolutions métiers, et par leur intermédiaire sur les branches professionnelles ;

- **2. La phase de cadrage**, visant à associer des établissements de formation divers (organismes de formation, CFA, lycées professionnels, etc.) œuvrant sur une ou plusieurs formation(s) en lien avec le (ou les) module(s) retenu(s). Les ateliers de travail menés avec ces acteurs ont pour but, entre autres, la caractérisation de ces modules pédagogiques transverses à différents métiers, voies d'accès et formations, ainsi que l'identification d'une ou plusieurs technologies adaptées à adosser à ces modules ;
- 3. **La phase d'appel d'offre**, visant à sélectionner un prestataire pour construire et tester les modules pédagogiques immersifs ;
- 4. **La phase de construction des applicatifs et de test**, dont l'objectif est de développer les contenus pédagogiques innovants dans le respect du principe de co-construction de la démarche. Au cours de cette étape, il conviendra ainsi de construire et de valider les contenus avec un collège d'experts pré-identifié et tester les modules auprès de différents établissements de formation représentant une diversité de cas de figure pour leur utilisation ;
- 5. **La phase de mise à disposition**, lors de laquelle les contenus produits qui auront été validés en étape de test, seront mis à disposition de l'ensemble des établissements de formation.

Le périmètre de la présente consultation porte principalement sur l'étape de « **construction des applicatifs et test** » et, pour partie, sur l'étape de **« mise à disposition »**. Les éléments proposés sont le fruit des premières réflexions menées et doivent donc être affinés.

# <span id="page-8-0"></span>**1.2 Objet du module pédagogique immersif**

# *1.2.1 Les enjeux*

<span id="page-8-1"></span>Ce document présente le module pédagogique immersif co-élaboré au sein du secteur de la maroquinerie, l'un des 15 secteurs retenus dans le cadre du plan de transformation de la formation professionnelle.

Au sein de ce secteur, les compétences liées à la confection d'articles de maroquinerie, en particulier celles relatives au parage du cuir, ont été retenues pour les raisons suivantes :

- Elles sont transverses à une pluralité de formations telles que décrites au sein de la partie 1.2.3.
- Elles concernent des métiers en tension selon la DARES : les métiers de préparation et de finition ainsi que les métiers de réalisation d'articles en cuir et matériaux souples (hors vêtement).
- Il existe actuellement peu de ressources pédagogiques disponibles et exploitables par les organismes de formation.

- Les exercices pratiques sont actuellement difficiles à intégrer au sein des formations pour des raisons de manque de temps et de coûts associés (pouvant être liés aux matériels et aux matières premières).

Sans être exhaustif, les modules envisagés visent plusieurs métiers, parmi lesquels :

- Technicien en préparation et finition d'articles en cuir et matériaux souples
- Metteur au point en maroquinerie
- **Gainier**
- Prototypiste en maroquinerie
- Piqueur en maroquinerie
- Préparateur monteur en maroquinerie

#### *1.2.2 Les acteurs contribuant au module pédagogique immersif*

<span id="page-9-0"></span>Dans le respect du principe de co-construction, différents acteurs ont participé à l'étape de cadrage au travers de plusieurs ateliers, visant à rédiger la présente expression de besoins :

- L'AFPA
- Le Lycée professionnel Desaix
- CTC
- Le Cabinet Créatif, qui accompagne la Fédération Française de la Maroquinerie dans l'élaboration de plusieurs de ses CQP

Par ailleurs, des comités de pilotage ont eu lieu pour partager largement le projet auprès d'un certain nombre d'acteurs tels que l'IGESR ([Inspection Générale de l'Éducation, du Sport et de](https://www.enseignementsup-recherche.gouv.fr/fr/inspection-generale-de-l-education-du-sport-et-de-la-recherche-igesr-49898)  [la Recherche](https://www.enseignementsup-recherche.gouv.fr/fr/inspection-generale-de-l-education-du-sport-et-de-la-recherche-igesr-49898)), l'AFPA, CTC, le Cabinet Créatif ainsi que la Fédération Française de la Maroquinerie.

#### *1.2.3 Les formations visées et voies d'accès*

<span id="page-9-1"></span>Les acteurs réunis en phase de cadrage nous ont permis d'identifier des briques pédagogiques transverses à digitaliser, qui répondent à la diversité de leurs pratiques et à l'hétérogénéité des besoins de leurs apprenants.

Ainsi, les contenus à développer ont été envisagés pour être utilisés dans le cadre de différentes formations, parmi lesquelles :

- Celles du Ministère de l'Education nationale et de l'Enseignement supérieur : *CAP Maroquinerie, Baccalauréat professionnel Métiers du cuir option maroquinerie / chaussures / sellerie garnissage*, *BTS Métiers de la mode - chaussure et maroquinerie …*

- Celles du Ministère du Travail : *Titre professionnel piqueur en maroquinerie, Titre professionnel préparateur monteur en maroquinerie, CQP Metteur au point en maroquinerie, CQP Gainier, CQP Prototypiste en maroquinerie…*
- Toute autre formation (qualifiante/certifiante/diplômante ou non) dans le domaine de la maroquinerie.

En outre, ces formations sont accessibles à différents publics, via différentes voies :

- Lors d'un parcours de formation sous statut d'élève ou d'étudiant
- En contrat d'apprentissage
- En contrat de professionnalisation
- Après une expérience professionnelle en entreprise
- Dans le cadre d'une reconversion

# *1.2.4 Le périmètre potentiel de mise à disposition*

<span id="page-10-0"></span>Les contenus produits dans le cadre de ce module pourraient ainsi répondre aux besoins d'une variété de structures réparties en France, représentant au total plus de 2 000 apprenants, qu'ils soient en formation initiale ou continue.

# <span id="page-10-1"></span>**1.3 Périmètre du module pédagogique immersif**

# *1.3.1 Les objectifs pédagogiques*

<span id="page-10-2"></span>Au sein des formations précédemment abordées, les apprenants doivent apprendre à parer le cuir, c'est-à-dire l'amincir à l'aide d'une machine à parer dans le but de diminuer son épaisseur sur une partie d'une pièce de cuir. Il s'agit d'un geste complexe à maîtriser, qui nécessite un certain savoir-faire et une maitrise de la machine à parer, appelée pareuse, et des réglages associés.

A date les apprenants rencontrent plusieurs difficultés pour apprendre à parer le cuir en formation :

- Le nombre de machines à parer n'est pas toujours suffisant pour que chaque apprenant puisse s'exercer dessus en simultané
- Le caractère onéreux de la matière première peut limiter la réalisation d'exercices et peut entrainer une appréhension des apprenants qui ne veulent pas « gâcher » la pièce
- Le fonctionnement d'une pareuse est difficilement appréhendable en formation car son ouverture en séance peut être complexe à manipuler, dangereuse pour l'apprenant

(étant donné que le couteau de la pareuse est, par conséquent, exposé) et peut abîmer la machine

L'objectif du module envisagé est donc de :

- Montrer, pour mieux comprendre, le fonctionnement d'une pareuse en marche, en particulier certains organes de la machine, pouvant être difficilement accessibles et visualisables : le galet entraîneur, le couteau-cloche, la meule.
- Permettre à l'apprenant de s'entraîner aux différents réglages d'une pareuse : affutage du couteau-cloche, dressage de meule, réglage de l'inclinaison et de la hauteur du piedpresseur, réglage du guide, réglage de l'ouverture couteau-cloche / galet et de la distance couteau / pied presseur
- Visualiser l'impact que peuvent avoir ces réglages sur le fonctionnement de la machine et sur les parages réalisés

Le recours à une technologie de type environnement immersif pourrait apporter plusieurs bénéfices aux apprenants, notamment de :

- Permettre une représentation 3D du fonctionnement de certains organes de la machine afin de faciliter la compréhension des apprenants
- S'exercer au réglage d'une machine et visualiser les impacts immédiats d'un bon ou d'un mauvais réglage
- Pouvoir répéter les exercices, en autonomie, afin d'ancrer les apprentissages
- Réaliser des économies de matières, en évitant de gâcher de la matière première pour s'entraîner

Ce type de technologie pourrait également apporter plusieurs bénéfices aux formateurs/enseignants, notamment de :

- Rendre plus facilement appréhendable le fonctionnement de la pareuse, sans prendre le risque de démonter la machine en séance
- Renforcer l'attractivité et le dynamisme de leurs formations
- Suivre individuellement les résultats obtenus par chaque apprenant et ainsi mieux cibler, au cours de la formation, les connaissances à développer pour chacun

# *1.3.2 Le périmètre priorisé*

<span id="page-12-0"></span>Il existe diverses machines à parer et divers types de parages possibles. Dans le cadre de ce module, nous avons priorisé les éléments suivants :

- Pareuse : nous avons privilégié un modèle col de cygne mécanique car le parc industriel actuel en est en grande partie équipé
- Type de parage : parage en rembord / parallèle, car il s'agit du type de parage généralement utilisé pour réaliser un rembord contrecollé ou préparer au travail de piquage. Dans le domaine de la maroquinerie, il permet éventuellement de fabriquer des bords de sac ou de bretelles, conformément à notre scénario priorisé.
- Profil du parage : dans un premier temps nous avons privilégié un parage en ligne droite car il s'agit du profil le plus transverse pour des apprenants de niveau 3 à 5

# <span id="page-12-2"></span><span id="page-12-1"></span>*2 Périmètre du besoin fonctionnel*

#### **2.1 Principes généraux de l'outil**

L'outil envisagé intègre deux grandes séquences :

- Une séquence exploratoire, qui vise à permettre à l'apprenant de visualiser une pareuse en fonctionnement ainsi que des zooms sur certains organes de la machine : le pied presseur, le galet entraîneur, le couteau-cloche, le dresse meule, le couteau pour affutage ainsi que la meule et le guide.
- Une séquence d'exercices, qui vise à faire s'entraîner l'apprenant sur les différents réglages d'une pareuse. L'apprenant devra ainsi prendre connaissance du contexte et du dossier technique de l'opération qu'il devra réaliser (des bretelles de sac à dos en cuir) pour réaliser les réglages conformément à la demande.

Pour information, dans la séquence d'exercices, l'objectif est de reproduire une partie des étapes par lesquelles passe généralement un opérateur en atelier de maroquinerie. Ces étapes se regroupent en trois grands moments : l'affûtage, le réglage de la machine et les réglages permettant d'aider au parage.

#### - **L'affûtage se décompose en 3 étapes :**

o L'affûtage du couteau-cloche (cf. schéma de machine à parer, ci-dessous) : cette étape consiste à appuyer la meule (B sur le schéma de machine à parer, cidessous) sur le couteau-cloche (A) en action, avec une force de contact à apprécier, en fonction de l'affutage nécessaire. Cette étape est essentielle pour obtenir un parage net.

- o Le retrait du morfil, via le crayon enlève-morfil (cf. schéma de machine à parer, ci-dessous) : cette étape consiste à placer le crayon enlève-morfil de façon adaptée sur le bord interne du couteau. Le morfil ainsi retiré, le couteau retrouvera son tranchant net.
- o Le dressage de meule (cf. B sur le schéma de machine à parer, ci-dessous) : cette étape consiste à utiliser le dresse-meule pour désencrasser la meule. Cette étape délicate permet ainsi de nettoyer la meule afin de retrouver un affutage du couteau efficace.

#### - **Le réglage de la machine :**

- o Le réglage de la machine en rembord / parallèle, se décompose en 3 étapes :
	- Le réglage de l'inclinaison en parallèle du pied presseur (cf. schéma de tête de réglage, ci-dessous) : cette étape consiste à positionner le pied presseur (C) « parallèle » au galet entraîneur (D) en se servant de la molette de profondeur et de la molette d'inclinaison. La réalisation de plusieurs tests sur un morceau de cuir peuvent-être nécessaires, il s'agit de piger (mesurer l'épaisseur du cuir) ce morceau de cuir et de réajuster l'inclinaison du pied presseur afin de réaliser un parage conforme à la demande.
	- Le réglage de la butée et du guide (cf. schéma de tête de réglage, cidessous) : cette étape consiste à positionner la butée et le guide par rapport à l'avant du pied presseur. La réalisation de plusieurs tests sur un morceau de cuir peut être nécessaire. Il s'agit de mesurer avec un réglet et ajuster la position du guide afin de réaliser une largeur conforme à la demande.
	- Le réglage de la hauteur du pied presseur (cf. schéma de tête de réglage, ci-dessous) : cette étape consiste à régler la hauteur du pied presseur (C) en fonction de l'épaisseur de la parure à réaliser, à l'aide de la mollette de profondeur afin que celui-ci exerce une pression plus ou moins forte sur la matière. Cela permet ainsi d'obtenir l'épaisseur voulue. La réalisation de plusieurs tests sur un morceau de cuir peut être nécessaire, il s'agit de piger ce morceau de cuir et réajuster la hauteur du pied presseur afin d'obtenir une épaisseur conforme à la demande.
- o Le réglage en pince à zéro de la machine (parure en fuite qui se termine à une épaisseur de 0/10ème de mm), se décompose en 2 étapes :
	- Le réglage de l'inclinaison du pied presseur (C) : cette étape consiste à incliner le pied presseur sur son « talon » grâce à la molette d'inclinaison puis, une fois ce réglage effectué, à descendre le pied presseur avec la molette de descente au contact du galet (D) sans l'abîmer. La réalisation de plusieurs tests sur un morceau de cuir peut être nécessaire, il s'agit de piger ce morceau de cuir et réajuster l'inclinaison du pied presseur si le parage n'est pas conforme à une pince à zéro.
	- Le réglage du guide : cette étape consiste à placer le guide au point de contact du galet (D) et du pied presseur (C). La réalisation de plusieurs tests sur un morceau de cuir peuvent-être nécessaires, il s'agit de mesurer avec un réglet ce morceau de cuir et ajuster le réglage du guide si le parage n'est pas conforme à une pince à zéro.

#### - **Les réglages permettant d'aider le parage :**

- o Le réglage de la tension du galet (cf. schéma de machine à parer, ci-dessous) : cette étape consiste à maintenir efficacement la matière entre le galet et le pied en fonction de sa densité. La tension doit être augmentée pour des cuirs très denses et baissée pour des cuirs très lâches. La réalisation de plusieurs tests sur un morceau de cuir peut être nécessaire. Si besoin, ajuster jusqu'à trouver un réglage optimum permettant un bon entrainement de la matière.
- o Le réglage de l'écartement couteau-cloche / galet (cf. schéma de machine à parer, ci-dessous) : cette étape est généralement réalisée par un service maintenance. Elle consiste à faciliter le passage des copeaux (rejets de cuir) entre le couteau et le galet afin de soulager l'effort de la machine et de gagner ainsi en régularité. Ce réglage se fait en 10ème de millimètres et se calcule en fonction de l'épaisseur du copeau (au minimum de la moitié). La réalisation de plusieurs tests sur un morceau de cuir peuvent-être nécessaires. Si besoin, réajuster la distance du couteau en fonction de sa matière (cuir épais, dur...) jusqu'à obtention d'une évacuation optimum des déchets.
- o Le réglage de la distance couteau / pied presseur (cf. schéma de machine à parer, ci-dessous) qui sert à faciliter le passage du cuir épais ou très fin entre le pied et le couteau. Cette étape consiste à régler la distance du couteau par rapport au pied presseur à une distance standard (1 mm du pied presseur). Cette distance sera ensuite adaptée en fonction du rendu et de l'épaisseur de la matière.

# **2.2 Approfondissement de la séquence exploratoire**

<span id="page-15-0"></span>La séquence exploratoire vise, en effet, à permettre aux apprenants de visualiser une pareuse, à l'arrêt et en fonctionnement, en réalisant des zooms sur les différents organes de la machine et ainsi de mieux comprendre les interactions entre ces différents organes. Cela permettra ainsi à l'apprenant d'avoir une représentation des organes « internes » difficilement accessibles traditionnellement.

L'apprenant devra pouvoir effectuer des zooms sur :

- Le couteau-cloche (A)
- La meule (B)
- Le pied presseur (C)
- Le galet entraîneur (D)

Par exemple, concernant le zoom sur le couteau-cloche (A), l'apprenant devra pouvoir zoomer sur le couteau-cloche, à l'arrêt et « en action », afin d'identifier avec quels organes il est en interaction (le crayon enlève-morfil pour enlever le morfil, la meule pour l'affuter et le pied presseur pour parer le cuir). Concernant la meule (B), l'apprenant devra pouvoir zoomer sur la meule, voir également comment elle fonctionne et voir avec quels organes elle est en interaction (le couteau-cloche et le dresse-meule qui permet de désencrasser la meule).

# **2.3 Approfondissement de la séquence d'exercices**

<span id="page-15-1"></span>Dans la séquence d'exercices, l'objectif pour l'apprenant est de reproduire les différentes étapes de réglages d'une pareuse.

Pour cela, le scénario choisi invite l'apprenant à réaliser les bretelles d'un sac à dos en cuir souple. Afin de préparer ces pièces de cuir, l'opérateur devra avoir accès à un dossier technique indiquant les consignes à suivre :

# **Dossier technique des bretelles de sac à dos en cuir**

Pièces à réaliser : bretelles du dos du sac de 36 mm de largeur (cuir 12/10eme)

Type de parage / de la pièce : parage en rembord / parallèle avec bande plate qui permet d'assembler les deux bretelles, en pince à 0

Profil du parage : ligne droite

Dimensions :

- Bande dessus : 36 mm de largeur, cuir 12/10ème de mm en rembord et cuir 20/10ème de mm en rembord. 4 parages rembord : 10 mm de largeur de chaque côté et 6/10ème de mm d'épaisseur
- Bande dessous : 16 mm de largeur. Cuir 10/10ème de mm. Parage en pince : à zéro de 8 mm

Suite à la prise de connaissance du dossier technique, l'apprenant devra, répondre à une série d'exercices dont vous trouverez la description, ainsi que les attendus au sein du tableau suivant :

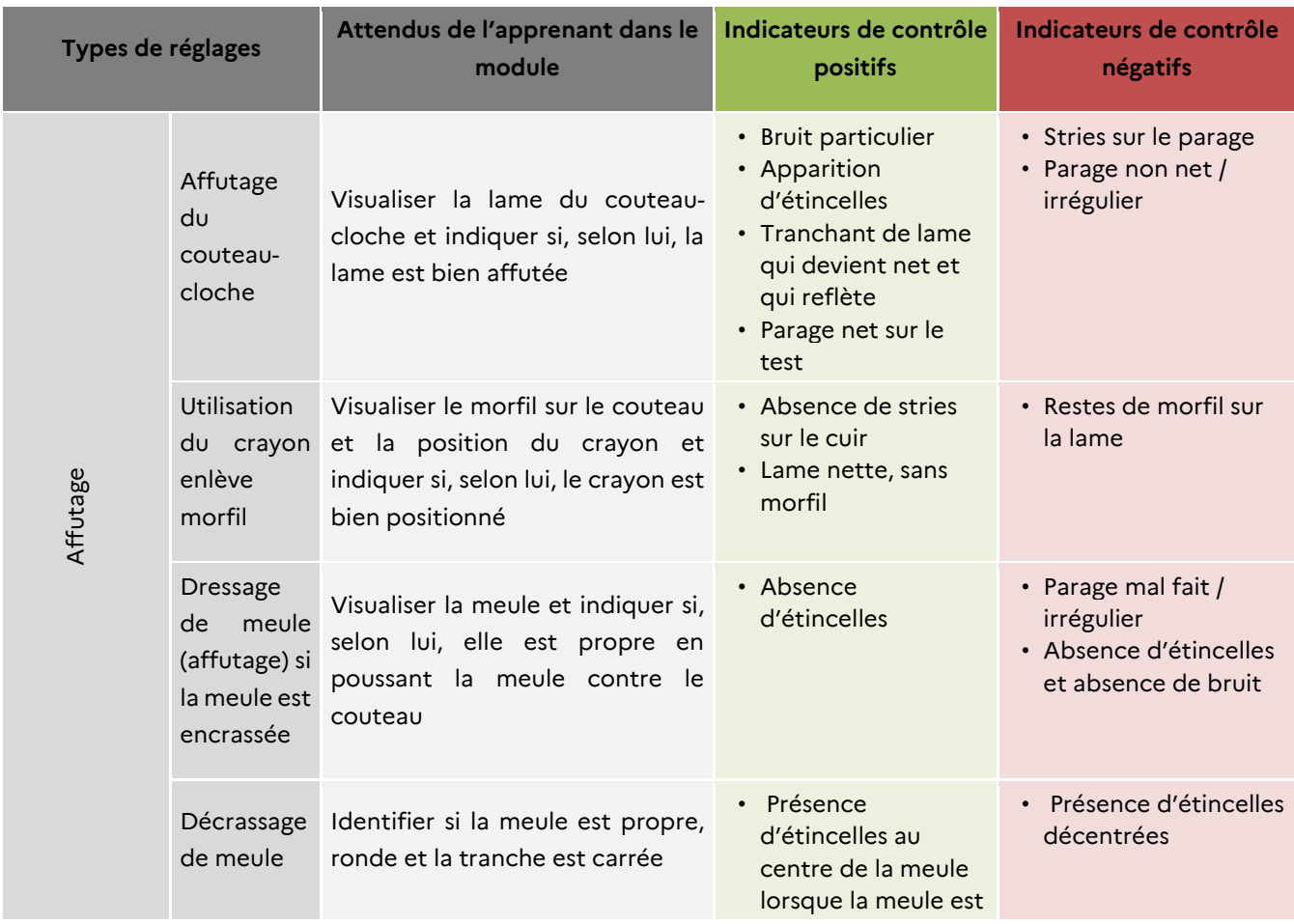

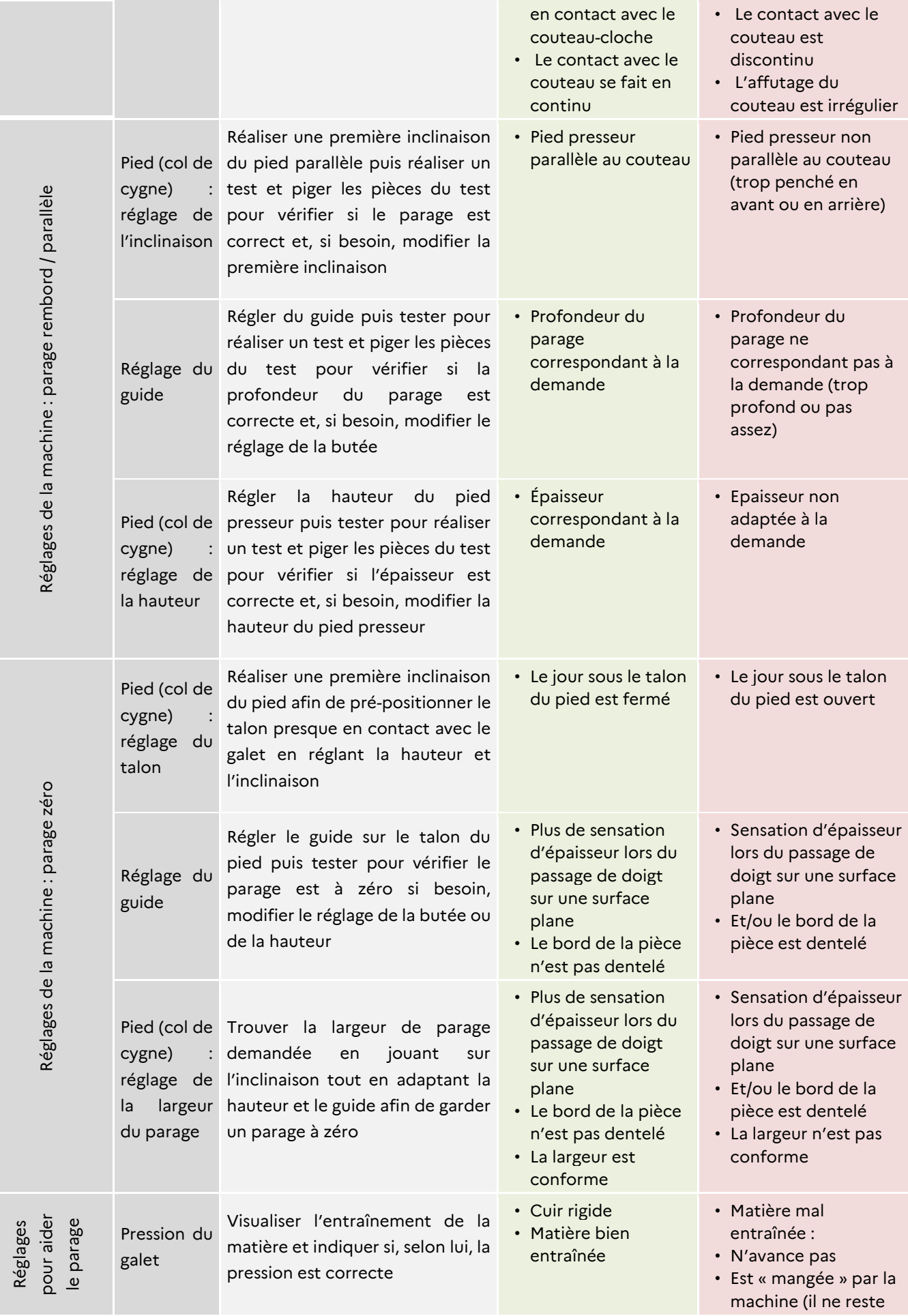

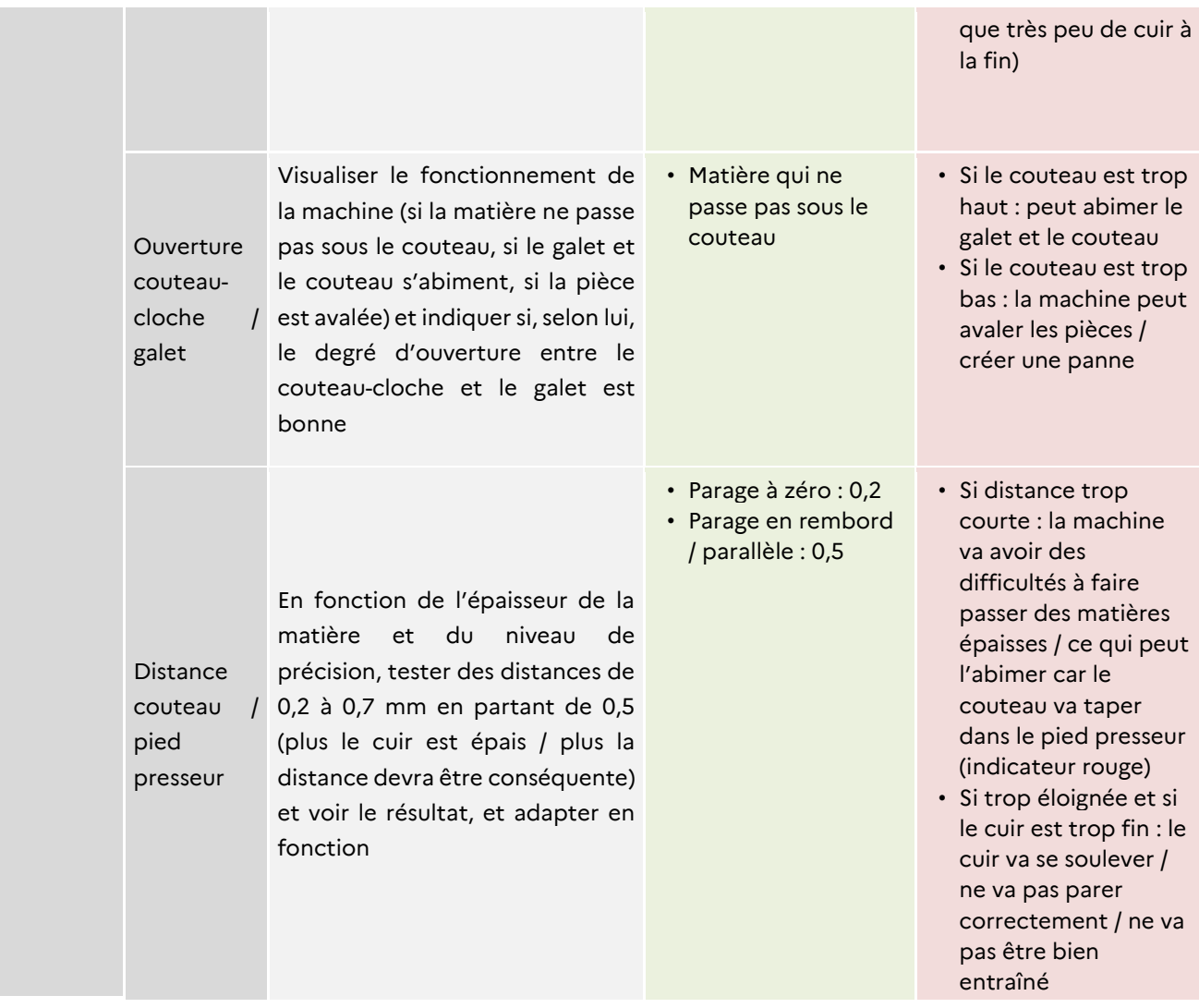

Au sein de ces différents exercices, l'apprenant devra avoir accès à deux types de documents et de supports :

- Un dossier technique constitué de fiches de préparation au poste de parage, présentant les consignes à respecter dans l'opération à réaliser (ces fiches sont présentes dans chaque boîte destinée à la préparation des pièces de cuir, incluant les pièces à préparer et ces dossiers techniques)
- Des fiches de sécurité des machines (incluant une photo de la machine à parer, sa marque, son numéro de série, les risques et moyens d'éviter les risques : EPI obligatoires / numéro d'urgence…)

Sur la base de ses retours d'expérience, il est attendu du prestataire d'apporter un regard critique sur les exercices à intégrer dans l'outil, afin de maximiser l'expérience d'apprentissage de l'apprenant.

4 niveaux de difficultés différents devront être prévus dans l'outil, pouvant inclure une ou plusieurs incitations à l'erreur :

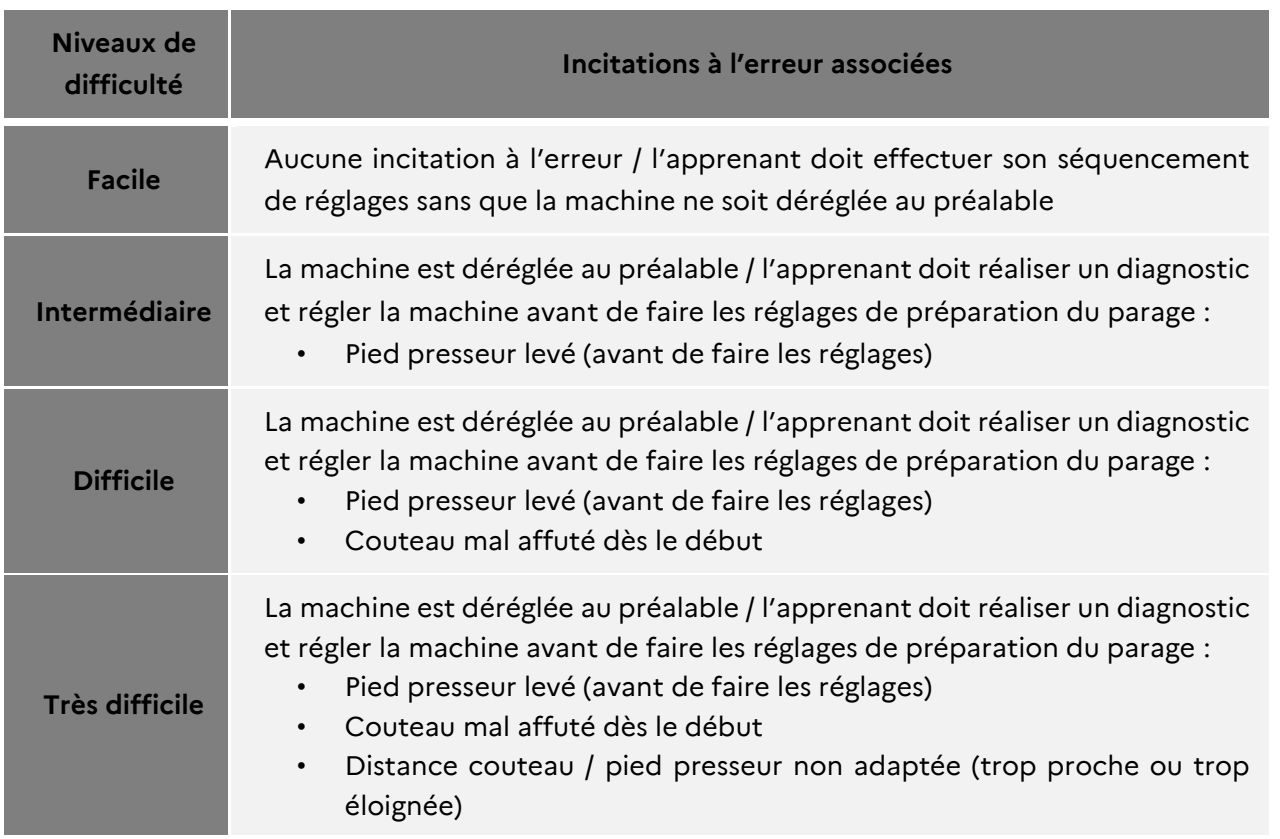

# **2.4 Eléments de décor à modéliser**

<span id="page-19-0"></span>L'environnement virtuel à modéliser, à savoir un atelier de maroquinerie, pourrait comprendre les éléments suivants :

- Une refendeuse
- Une presse à brasse (découpe)
- Une encolleuse
- Des cabines de teinture
- Des étagères avec des boîtes qui intègrent les pièces à préparer
- Des matières premières (pièces de cuir)
- Une boîte à outils avec les outils suivants : une pige pour mesurer les épaisseurs, un réglet, une paire de ciseaux, un stylo, des fiches de préparation (dans chaque boîte avec pièces à préparer), une poubelle pour évacuer les déchets
- Des pièces de test

#### <span id="page-20-0"></span>**2.5 Interactions attendues au sein de l'outil**

Au sein de l'environnement immersif et au-delà de la pareuse, il est attendu que l'apprenant puisse utiliser et interagir avec les éléments suivants :

- Une pige pour mesurer les épaisseurs
- Un réglet pour mesurer les largeurs de parage
- Une paire de ciseaux (pour refaire des essais sur le même morceau, si son test n'est pas correct)
- Une poubelle pour évacuer les déchets

#### <span id="page-20-1"></span>**2.6 Evaluations**

L'outil envisagé devra donner une indication sur le niveau de réussite à la suite de chaque exercice et un retour global sur les points forts et les axes d'améliorations de l'apprenant sur la base de l'ensemble des exercices réalisés.

Une première proposition d'indicateurs a été définie par les enseignants, formateurs et ingénieurs pédagogiques présents en atelier. Ces indicateurs seront à confirmer et à affiner avec le prestataire sélectionné. Il est attendu du prestataire qu'il soit force de proposition sur les indicateurs suivants :

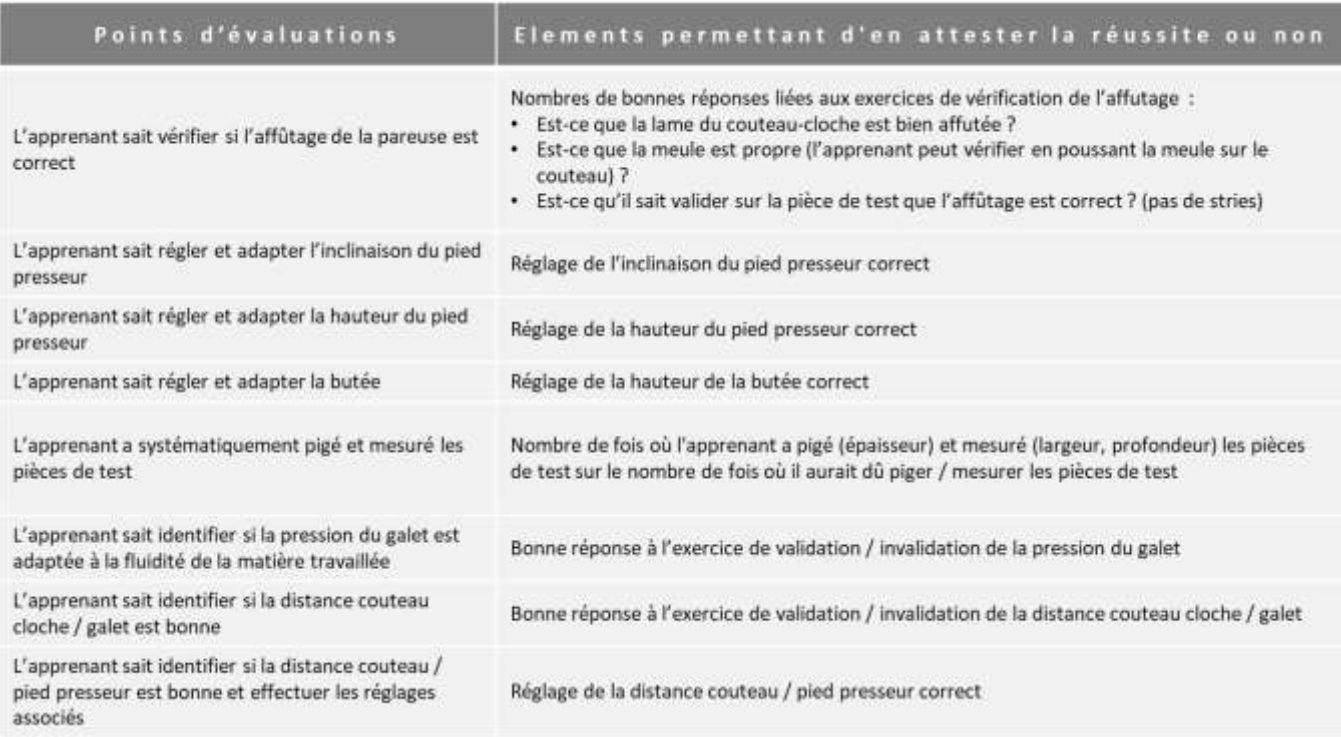

# <span id="page-21-0"></span>**2.7 Niveau de guidage de l'apprenant**

Au sein de la séquence d'exercices de ce module, 2 modes sont envisagés :

- Un mode guidé au sein duquel l'apprenant réalise les réglages qui lui sont demandés, à l'aide de consignes explicites laissant peu de places à l'erreur et selon un séquencement défini et bloqué par l'outil.
- Un mode autonome au sein duquel l'apprenant ne reçoit pas de consignes explicites et doit réaliser les différents réglages de la pareuse dans l'ordre qui lui semblera le plus pertinent, en prenant le risque de se tromper et de ne pas les réaliser dans un séquencement adapté, où l'un des réglages effectués peut venir modifier un réglage effectué au préalable.

Le mode guidé devra être réalisé minimum 1 fois avant d'être évalué sur le mode autonome.

# <span id="page-21-1"></span>**2.8 Modalités d'utilisation des contenus**

Le module décrit devra pouvoir être utilisé par l'apprenant à la fois pendant des sessions présentielles et distancielles, de façon synchrone ou asynchrone.

# <span id="page-21-2"></span>**2.9 Données à collecter issues de l'expérience immersive**

La séquence d'exercices de l'environnement immersif doit ainsi permettre d'identifier les points forts et axes d'amélioration des apprenants, qui pourront être transmis à la fois à l'apprenant et au formateur.

À ce titre, différentes données devront être collectées. Des premiers éléments sont listés cidessous. Le prestataire devra néanmoins être force de proposition pour compléter ou apporter un regard critique sur cette première liste, notamment d'un point de vue technique :

#### - **Données transverses** :

- o Identité de l'apprenant : nom, prénom
- o Appartenance à un groupe d'apprenants
- o Exercices réalisés et résultats associés
- o Temps de réalisation des exercices

- **Données de retour à l'apprenant**, qui découleront des indicateurs décrits plus haut dans la partie 2.6.

Pour le formateur ou l'enseignant, la restitution de ces résultats devra se faire à la fois au niveau individuel (i.e. par apprenant) mais également par groupe d'apprenants (i.e. par promotion d'apprenants) ou encore par établissement ou organisme de formation, pour l'ensemble des groupes d'apprenants et ce, dans un espace dédié. L'apprenant, quant à lui, n'aura accès qu'à ses résultats personnels dans un espace personnel. Un bilan de ces résultats/compétences devra ainsi pouvoir lui être transmis à l'issue du scénario.

Une base de données devra également être structurée pour stocker les profils et les résultats des apprenants. Cette base devra être exploitée pour réaliser les restitutions des divers exercices proposées.

# **2.10 Personnalisation et création de contenus**

<span id="page-22-0"></span>Il est attendu de l'outil, si cela est possible, de pouvoir ajouter le logo de chaque organisme et établissement de formation qui souhaite l'intégrer au sein de leurs formations.

# **2.11 Profils types d'utilisateurs**

<span id="page-22-1"></span>Plusieurs profils d'utilisateurs sont attendus, chaque utilisateur devra pouvoir accéder à son propre environnement. Il ne s'agit donc pas d'un environnement commun dans lequel plusieurs utilisateurs se connecteraient en simultané.

Chacun des profils pourra accéder à sa propre interface via le LMS de l'établissement de formation ou directement via un lien fourni par le prestataire quand l'établissement ne dispose pas de LMS.

Plusieurs profils et fonctionnalités par profil sont décrits ci-dessous. Il est attendu du prestataire d'être force de proposition pour compléter ces premiers éléments et d'indiquer si des attendus nécessitent des développements trop lourds ou spécifiques, pour une valeur ajoutée relative.

Un **profil apprenant** dans lequel l'apprenant peut :

- Modifier son profil apprenant (en cas d'erreur d'orthographe notamment)
- Visualiser sur un écran d'accueil, les 2 séquences (exploratoires et exercices) et choisir celle qu'il souhaite réaliser
- Dans la séquence d'exercices : choisir de réaliser les exercices en mode guidé (minimum 1 fois), puis en mode autonome
- Dans la séquence d'exercices : pouvoir sélectionner le niveau de difficulté souhaité
- Lancer, mettre en pause ou arrêter les exercices avec la possibilité de le reprendre là où il l'avait arrêté (avec un besoin de contrôler la machine / revalider les réglages au préalable)
- Dans le mode guidé : dans le cas où la réponse apportée / le réglage effectué est incorrect, visualiser (ou écouter) le corrigé de l'exercice et les justifications associées
- Suivre sa progression dans le cas où les exercices seraient réalisés plusieurs fois via un indicateur de progression, comparatif des différents résultats obtenus
- Selon le choix du formateur / si possible : compléter une enquête de satisfaction (l'apprenant est-il satisfait de l'outil ?) à la fin de l'ensemble des exercices

# **Un profil formateur/enseignant** dans lequel il peut, en plus des droits apprenants :

- Créer les comptes apprenants (si pas de connexion avec le LMS)
- Attribuer les droits aux apprenants via l'indication d'une date de début et d'une date de fin de droits
- Suspendre / réattribuer les droits des apprenants
- Créer une nouvelle session pour son groupe d'apprenants (si pas de connexion avec le LMS)
- Connaitre le temps passé à réaliser chacun des exercices (objectif : voir si l'apprenant a réalisé les exercices « correctement » et a cherché les réponses / n'a pas répondu au hasard)
- Visualiser l'évolution des indicateurs de progression de l'apprenant
- Disposer d'une synthèse des résultats de la population d'apprenants adressée, à la fois au niveau individuel mais également au niveau d'un groupe
- Rendre accessible ou non l'enquête de satisfaction (l'apprenant est-il satisfait de l'outil ?) à la fin de l'ensemble des exercices
- Pouvoir imposer l'utilisation du mode guidé ou autonome (avec la possibilité de le limiter à un nombre précis de fois)

**Un profil administrateur** dans lequel il peut, en plus des droits apprenants et formateurs :

- Créer d'autres profils administrateur
- Créer les profils formateurs
- Attribuer les droits aux formateurs via l'indication d'une date de début et d'une date de fin de droits
- Suspendre / réattribuer les droits de formateurs (conserver un seul compte par formateur dont les droits pourront être réattribués même si le formateur a quitté l'établissement et revient dans celui-ci ou en cas de changement de statut : contractuel, CDD, CDI : ne pas faire de comptes distincts à chaque fois)
- Assigner les formateurs à des groupes d'apprenants
- Exporter les rapports des formations individuels (avec l'ensemble des indicateurs listés : nombre d'essais, erreurs...)
- Exporter des statistiques par groupe d'apprenants / par établissement  $\rightarrow$  si pas d'interface avec les plateformes LMS

# **2.12 Langues**

<span id="page-24-0"></span>Les contenus devront être développés en français uniquement.

#### **2.13 Les extensions-évolutions potentielles**

<span id="page-24-1"></span>Les prestations décrites dans le présent document, représentent un lot ferme.

Toutefois, il pourra être demandé au prestataire des prestations complémentaires nécessitant la levée d'unités d'œuvres optionnelles. Ces dernières pourront être déclinées en trois niveaux de complexité (simple, moyen et complexe), sur la base de propositions de la part du prestataire permettant de définir chacun de ces niveaux.

Ces évolutions pourraient inclure :

- La mise à jour de l'environnement existant en fonction de l'obsolescence des éléments modélisés
- La création d'autres scénarios, pouvant concerner d'autres types de produit fini (ex : bracelet de montre en cuir)
- L'intégration de compléments à ce scénario (ex : complément sur la sécurité de la machine qui consisterait à identifier que le pied presseur et le carter ne sont pas en état de fonctionnement et qui demanderait à l'apprenant de les changer, en veillant à respecter les consignes de sécurité, notamment concernant le capot de protection)
- L'ajout d'autres éléments paramétrables ou d'autres réglages d'une pareuse

#### **2.14 Documents à destination des apprenants**

<span id="page-25-0"></span>En fin de mise en situation, une « fiche mémo » sera mise à la disposition des apprenants, comportant les éléments suivants :

- L'image d'une pareuse avec des informations sur ses différents organes, leurs pictogrammes et leurs rôles.
- Les différents modes opératoires pour les 3 grands types de parages (en rembord, en biseau, en pince) et les réglages associés.

# <span id="page-25-1"></span>**2.15 Ressources à destination des prestataires**

Afin de produire et valider les contenus sous l'angle métier et pédagogique, le prestataire devra solliciter l'expertise d'un vivier d'acteurs représentatif de la diversité des publics, formations (diplômantes, qualifiantes et certifiantes) et voies d'accès auprès desquels la solution sera déployée.

Etant entendu qu'il incombera au prestataire sélectionné de :

- Affiner le nombre de jours d'expertise nécessaires à la conception du contenu pédagogique au sein de l'outil (arbres décisionnels, création des personae, etc.)
- Contractualiser directement avec lesdits experts et valider avec eux leur rétribution eu égard au temps passé sur le projet

# <span id="page-25-3"></span><span id="page-25-2"></span>*3 Périmètre du besoin technique*

# **3.1 Accès**

Autant que possible, il est souhaité que les modules immersifs soient accessibles sur une diversité de supports :

- Sur ordinateur, en priorité, car accessible au plus grand nombre d'établissements et d'organismes de formation, sans nécessité d'investissements conséquents
- Sur casques de réalité virtuelle également, de façon moins prioritaire, pour que les établissements et organismes de formation étant déjà équipés ou souhaitant s'équiper de ces supports puissent également l'utiliser sur ceux-ci

# **3.2 Accessibilité**

<span id="page-26-0"></span>Tous les contenus pédagogiques créés dans le cadre de ce projet doivent être accessibles à toutes personnes, quelles que soient leurs aptitudes physiques ou cognitives, si le coût d'adaptation n'est pas disproportionné par rapport au but recherché. Cette obligation est aujourd'hui prévue par le décret n° 2019-786 du 24 juillet 2019 qui rend les prescriptions du référentiel général d'amélioration de l'accessibilité (RG2A) obligatoires. Cette accessibilité peut, par exemple, prendre la forme de sous-titrage de vidéos, de contrastes de couleurs renforcés, etc.

Ainsi, le prestataire devra s'engager à :

- Respecter le référentiel général d'amélioration de l'accessibilité (RG2A), dans sa quatrième version du 20 septembre 2019, en :
	- o Réalisant l'auto-déclaration associée, tel que prévu par l'article 6 du décret susvisé ;
	- o S'assurant que le contenu reste accessible à tous, à chaque mise à jour.
- Tendre, autant que faire se peut, au respect des règles et recommandations du référentiel d'évaluation de l'accessibilité des applications mobiles (RAAM) ;
- Faire un point, une fois par an, sur les contenus produits et leurs évolutions par rapport aux référentiels.

Enfin, des points de situation sporadique sur le sujet pourront être demandés au prestataire, pendant la partie de construction des applicatifs et de test.

# **3.3 Modalités d'hébergement**

<span id="page-26-1"></span>Compte-tenu de la circulaire publiée le 5 juillet 2021 relative à la doctrine d'utilisation du Cloud, intitulée « Cloud au centre »<sup>3</sup>, les contenus produits devront être hébergés de façon privilégiée *via* un cloud commercial de confiance, labellisé SecNumCloud par l'ANSSI<sup>4</sup> et qui garantit un hébergement des données et des applicatifs au sein de l'Union Européenne.

Il est attendu une attention particulière aux enjeux de souveraineté et de soutien à l'économie française et européenne, notamment en matière d'hébergement de données.

<sup>3</sup> <https://www.legifrance.gouv.fr/download/pdf/circ?id=45205>

<sup>4</sup> Liste des produits et services qualifiés accessible sur le lien suivant : <https://www.ssi.gouv.fr/uploads/liste-produits-et-services-qualifies.pdf>

#### <span id="page-27-0"></span>**3.4 Niveaux de service opérationnels**

#### *3.4.1 Plage d'accès*

<span id="page-27-1"></span>L'hébergeur des contenus produits devra respecter *a minima* les exigences suivantes :

- Plage d'ouverture de service : 24 heures sur 24 et 7 jours sur 7 ;
- Disponibilité des infrastructures : 99,9% du temps sur une année, soit 87,6h d'interruption maximum par an ;
- Plage de garantie de service : heures ouvrées (5 jours sur 7 de 8h à 18h).

# *3.4.2 Volumétrie d'utilisateurs*

<span id="page-27-2"></span>Au cours de l'étape de test, le nombre d'utilisateurs s'élèvera à une quarantaine d'apprenants. Au cours de l'étape de mise à disposition, le nombre d'utilisateurs pourra s'élever à 2 000 apprenants, avec environ 10% de la population potentiellement connectés simultanément.

# *3.4.3 Disponibilité de l'environnement*

<span id="page-27-3"></span>Le prestataire devra assurer la disponibilité permanente de l'environnement immersif créé. En cas d'inaccessibilité, celle-ci ne pourra excéder un jour ouvrable, délai au-delà duquel une solution de contournement devra être proposée afin de garantir un accès alternatif à l'environnement sous peine de pénalités.

# **En cas d'incident mineur et majeur :**

- Durée maximale d'interruption admissible (DIMA) sur la plage de garantie de service : 4 heures à partir du moment où l'incident a été signalé ;
- Perte de données maximale admissible (PDMA) : 24 heures.

# **Pénalités :**

- En cas de 3 incidents dépassant la DIMA par trimestre, le prestataire sera dans l'obligation d'octroyer un mois d'hébergement offert ;
- L'exigence de sauvegarde régulière des données sera testée une fois par an via un test de restauration. En cas de non-respect de la PDMA sur ce test, le prestataire sera dans l'obligation d'octroyer un mois d'hébergement offert.

Pour une reprise d'activité à la suite d'un cas de force majeure, il est attendu du prestataire une DIMA de 24 heures à partir du moment où l'incident a été signalé et une PDMA de 24 heures.

#### **3.5 Protection des données à caractère personnel**

<span id="page-28-0"></span>Les contenus pédagogiques créés vont récolter et manipuler des données personnelles, notamment des données particulières (i.e. données personnelles d'apprenants potentiellement mineurs).

Ainsi, dans le cadre du présent marché / contrat, les parties s'engagent à respecter la réglementation en vigueur applicable au traitement de données à caractère personnel et, notamment le RGPD et la loi n°78-17 du 6 janvier 1978 relative à l'informatique, aux fichiers et aux libertés, modifiée par la loi n°2018-493 du 20 juin 2018 relative à la protection des données personnelles.

Le prestataire est ainsi autorisé à traiter, pour le compte de l'acheteur et pour la durée du présent marché / contrat, les données à caractère personnel nécessaires pour fournir les prestations telles que définies dans le cadre de cette consultation. Une attention particulière devra être portée par le prestataire quant aux données d'apprenants mineurs qui pourront faire l'objet de traitements dans le cadre de l'utilisation des contenus pédagogiques produits. Il est également attendu du prestataire qu'il fournisse, dans sa réponse, une cartographie / synthèse de transit des données manipulées par la solution envisagée.

Par ailleurs, avant toute notification d'attribution du présent marché / contrat, il conviendra que l'acheteur et le prestataire définissent notamment :

- Leurs champs de responsabilités respectifs en matière de traitement de données à caractère personnel dans le cadre du besoin décrit dans le présent document ;
- Un processus à respecter en cas de violation de données à caractère personnel ;
- Un processus de réponse aux droits que pourraient exercer les personnes concernées par le traitement de leurs données personnelles (droit d'accès, d'opposition, de rectification, d'oubli, etc.).

# **3.6 Evolution de l'environnement immersif**

<span id="page-28-1"></span>Il pourra être demandé au prestataire de faire évoluer l'un ou l'autre des éléments suivants dans les 4 années qui suivent la création de l'environnement immersif :

- Les contenus pédagogiques : décors, machines, scénario, etc. ;
- Leur compatibilité à de nouveaux navigateurs / types de casques, etc. ;
- La création / mise à jour de nouveaux connecteurs LMS.

<span id="page-28-2"></span>Ces évolutions pourront être déclenchées sur la base de l'utilisation d'unités d'œuvre optionnelles dans le cadre de prestations complémentaires.

# **3.7 Propriété intellectuelle**

<span id="page-29-0"></span>A définir pour chaque projet

# *4 Systèmes d'information du périmètre de test*

Une fois le contenu pédagogique conçu, l'outil serait dans un premier temps testé auprès d'un panel d'établissements de formation. De fait, durant cette phase de test, le prestataire serait amené à rencontrer plusieurs systèmes d'information distincts.

# **4.1 Périmètre de test**

<span id="page-29-1"></span>*Etablissements de formation et nombre d'apprenants compris dans le périmètre de test (lieu, réseau, diplôme visé, voie d'accès, etc.)* 

# **4.2 Synthèse des équipements utilisés par les OF test**

<span id="page-29-2"></span>Parmi ces 3 établissements de formation, 2 nous ont d'ores et déjà indiqué leurs spécificités informatiques, celles liées au 3<sup>e</sup> établissement seront transmises aux soumissionnaires lors de la phase de consultation.

Les établissements répondants nous ont ainsi confirmé les points suivants dans le cadre de leurs formations dispensées :

# - **Le matériel utilisé :**

- o Les 2 établissements interrogés mettent à la disposition des apprenants des ordinateurs selon un ratio pouvant varier d'un établissement à l'autre
- o 1 établissement met également à disposition des smartphones

#### - **La connexion internet et la sécurité :**

- o Les 2 établissements interrogés ont un accès fibre
- o Les 2 n'ont pas un accès wifi dans l'ensemble de leurs salles de formation
- o 1 établissement interrogé nous confirme la possibilité de connecter des équipements sur ce Wi-Fi
- o Pour les 2 établissements, des contraintes de sécurité sont à prendre en compte afin de donner accès à un site internet extérieur (filtrage web, sécurisation des applications via Firewall de nouvelles générations…)
- o Il n'est pas possible, pour les 2 établissements, que l'apprenant puisse télécharger librement une application depuis un ordinateur

#### - **L'hébergement :**

- o 1 établissement interrogé héberge actuellement des contenus de formation sur ses propres serveurs ou sur des serveurs tiers
- o 1 établissement interrogé n'a pas la capacité d'héberger des contenus de type module de réalité augmentée / e-learning / vidéo, etc.

# **4.3 Zoom sur les LMS**

<span id="page-30-0"></span>Deux configurations sont possibles pour accéder aux applicatifs :

- Soit en se connectant directement à la plateforme du prestataire
- Soit en se connectant à cette plateforme via la plateforme LMS de son établissement de formation ou réseaux d'établissements de formation

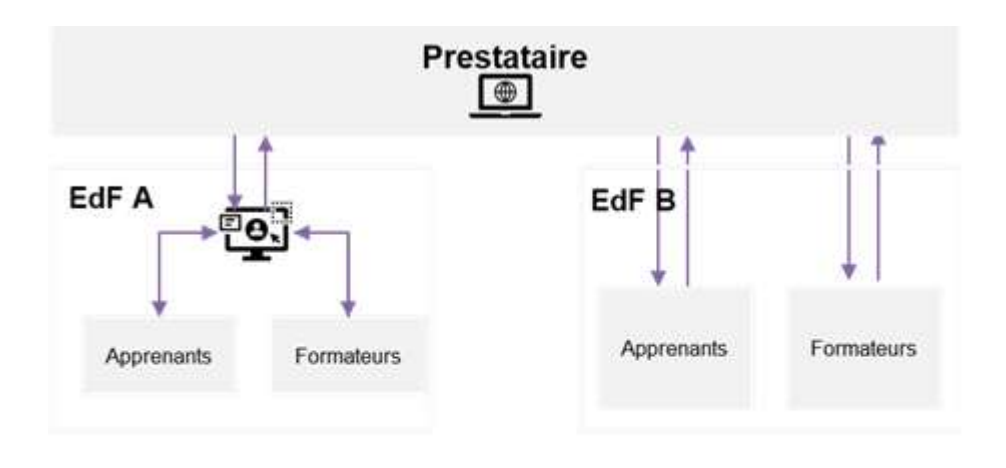

Schéma simplifié d'accés aux applicatifs

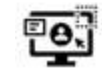

Plateformes LMS des établissements de formation (organisme de formations + établissements scolaires)

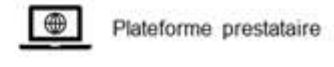

En l'occurrence, sur ce panel, 1 établissement sur les 2 interrogés nous a indiqué qu'il disposait d'un LMS, non communiqué précisément.

Lorsqu'un établissement ou organisme de formation dispose d'un LMS, il est attendu du prestataire :

- Qu'il développe des connecteurs avec l'établissement de formation en question : l'environnement immersif devra ainsi communiquer avec cet LMS via l'intégration d'un LTI (Learning Tool Interoperability). Il revient au prestataire de faire le développement dans sa solution pour rendre l'interopérabilité possible
- Que lorsque l'apprenant, au sein de l'environnement immersif, réalise tout ou partie d'un exercice, il peut s'arrêter à tout moment, enregistrer les actions réalisées et quitter l'environnement. Lorsque l'apprenant se connectera à nouveau, un pop-up lui proposera de reprendre à la dernière action enregistrée ou de recommencer du début.

Il sera donc capital d'informer l'utilisateur qu'avant de quitter l'environnement, il doit enregistrer ses actions pour qu'elles soient conservées via un message pop-up par exemple et faire apparaître un message de confirmation de l'enregistrement

- Que lorsqu'il quitte l'environnement immersif, les étapes/actions réalisées sont stockées dans le LMS (via un système de tracking)

Le prestataire est libre de proposer tout autre option technique permettant de remplir les fonctionnalités attendues ou réaliser les interconnexions requises.

# **4.4 Zoom sur les navigateurs internet**

<span id="page-31-0"></span>Les utilisateurs (formateurs/enseignants, apprenants) devront pouvoir accéder au contenu créé avec la même expérience utilisateur quel que soit le navigateur utilisé, dont les principaux :

- Google Chrome (2 établissements)
- Mozilla Firefox (1 établissement)

# <span id="page-31-2"></span><span id="page-31-1"></span>*5 Prestations attendues*

# **5.1 Technologie envisagée**

Le contenu pédagogique créé devra être accessible à partir d'ordinateurs en priorité, mais également de casques de réalité virtuelle. La conception du contenu pédagogique et les interactions dans l'outil doivent réduire le plus possible le risque de cinétose vis-à-vis des apprenants.

<span id="page-31-3"></span>Il conviendra de choisir un format de conception qui permette à des acteurs tiers d'effectuer des modifications sur les contenus (ex : ajout de scénarios, évolutions, etc.). Les modules VR doivent être développés sur un moteur standard du marché. Le prestataire devra proposer sa solution technique en justifiant son choix.

#### **5.2 Description des prestations**

Il est attendu du prestataire les prestations suivantes :

#### **Le pilotage du projet**

La dimension collaborative du projet étant forte, plusieurs acteurs seront à coordonner au cours de la prestation (ex : experts métiers, formateurs, enseignants, etc.) et plusieurs instances seront à animer (cf. méthodologie). En fonction des capacités de pilotage du prestataire, ce dernier pourra faire une réponse sous la forme de consortium afin de lui adjoindre des compétences de pilotage complémentaires.

#### **La construction des applicatifs** :

- Animer les ateliers afin de construire les scénarios pédagogiques, les scripts, et les storyboard, selon un planning qu'il conviendra de détailler ;
- Apporter son conseil technique quant au choix de la dotation matérielle nécessaire à la mise en œuvre et l'utilisation des contenus (ex : type de casque de réalité virtuelle nécessaire, etc.). Si nécessaire, le prestataire s'associera avec un fournisseur de matériel et détaillera les procédures lui permettant la mise à disposition du matériel concerné pour les établissements de formation de l'étape de test ;
- Mettre en place un environnement de production ;
- Valider le contenu avec le collège d'experts avant la phase de test.

# **Le déploiement et le test de la solution auprès des établissements de formation du périmètre test** :

- Mettre en place un ou des environnements nécessaires aux évolutions (recette, préproduction, etc.) ;
- Mettre à disposition des établissements de formation :
	- o Le matériel nécessaire associé à la technologie proposée (casques, etc.) avec la configuration requise pour une utilisation immédiate ;
	- o La plateforme d'accès vers l'environnement immersif :

 $\rightarrow$  Il est à noter que les matériels et l'accès à la plateforme seront retirés en fin de test.

Animer des sessions, qui rassembleront, des représentants des établissements de formation concernés pour tester l'outil, afin de prendre en compte leurs retours et souhaits d'ajustement avant la livraison de l'outil ;

- Adapter la technologie envisagée à l'équipement de la population test et à ses contraintes techniques : débit, mode online ou offline, etc. ;
- Vérifier le bon fonctionnement et la bonne utilisation des contenus produits sur les différents supports (ordinateurs, tablettes et mobiles) ;
- Développer de potentielles connexions avec les LMS existants ;
- Accompagner les formateurs / enseignants des différents établissements de formation dans :
	- o La prise en main de l'outil ;
	- o La personnalisation des contenus ;
	- o L'utilisation de l'outil dans le cadre d'un parcours de formation donné : formation des groupes, insertion des contenus digitalisés dans leur parcours, etc. ;
	- o La prise en charge des mesures d'entretien et de nettoyage des casques de Réalité Virtuelle, le cas échéant.
- Prendre en charge l'assistance technique (via une hotline, un support dédié, etc.) de l'outil mis en place et prévoir l'utilisation d'un outil de diagnostic global des PC et bandepassante des formateurs et enseignants qui utilisent l'environnement immersif pour permettre d'identifier la source des problèmes potentiels ;
- Proposer une version finale des contenus.

#### **L'accès et la mise à jour des contenus** :

- Héberger les contenus produits pendant 4 ans et 6 mois afin de les mettre à disposition des utilisateurs potentiels (formateurs, enseignants, etc.) ;
- Assurer les maintenances préventive, corrective et évolutive nécessaires au bon fonctionnement du contenu sur les différents équipements (casque de réalité virtuelle, navigateurs, etc.) ;
- Sur demande de l'acheteur, réaliser des mises à jour graphiques ou de scénarios du contenu ;
- Octroyer des licences aux établissements de formation qui le demandent (ce point sera à valider au moment de la présente consultation) ;
- Réaliser un guide d'accompagnement à destination des établissements de formation qui souhaitent utiliser le contenu produit en autonomie.

#### **L'apport de conseil et d'expertise :**

Il est attendu du prestataire qu'il apporte son regard, son expertise et son conseil durant l'ensemble des phases ci-dessus. De la même façon, il est attendu du prestataire qu'il identifie rapidement de potentiels points de difficultés et qu'il remonte ces points d'alerte le cas échéant.

#### **Le transfert de compétences :**

Il se peut également que le prestataire ait à réaliser un transfert de compétences vers les équipes qui auront la charge de l'administration et de l'exploitation de la solution. À ce titre, le prestataire devra prévoir un plan de transfert et la fourniture de livrables aux futures équipes en charge de la solution. Ce point n'est pas encore défini à ce jour, il sera précisé après la sélection du prestataire.

#### <span id="page-34-0"></span>**5.3 Livrables**

Le prestataire devra fournir *a minima*, les livrables suivants :

- Concernant la gestion de projet :
	- o Les supports et comptes-rendus des différentes instances du projet ;
	- o Le suivi général de son avancement : points d'attention, taux d'avancement, développements effectués, etc. ;
	- o Le suivi des incidents/comptes-rendus d'intervention (éventuellement au travers d'un outil que le prestataire pourra proposer) ;
	- o La démarche envisagée pour l'étape de diffusion, sur la base des enseignements qui seront tirés de l'étape de construction des applicatifs et de test ;
	- o Les rapports d'utilisation des licences utilisés par établissement de formations.
- Au niveau de la conception de l'outil :
	- o Le dossier d'architecture technique ;
	- o Le dossier de spécifications fonctionnelles détaillées de l'outil ;
	- o Le(s) environnement(s) permettant le développement et la recette ;
	- o L'accès à l'environnement immersif.
- Pour chaque itération :
	- o La livraison des fonctionnalités en recette ;
	- o La correction des anomalies ;
	- o Le résultat des tests.
- La liste du matériel *(exemples : casque de réalité virtuelle, PC…)* nécessaire à l'utilisation de la technologie envisagée ;
- Conduite du changement :
	- o Les kits de formation en fonction des différents profils utilisateurs (formateurs/enseignants et apprenants) ;
	- o Un mode opératoire simplifié pour l'installation du matériel (tutos d'utilisation, teaser de présentation, etc.).

#### <span id="page-35-0"></span>**5.4 Garantie/Maintenances**

#### *5.4.1 Garantie*

<span id="page-35-1"></span>Il est entendu par garantie, l'ensemble des actions ayant pour objectif la correction des dysfonctionnements techniques pendant la mise en service des contenus.

Aucune démarche particulière ne doit être effectuée de la part du client afin d'activer cette garantie. Le prestataire devra prendre les dispositions nécessaires afin que la garantie des divers environnements soit effective et prise en charge par lui-même, à partir de la mise à disposition des contenus créés aux utilisateurs.

La durée de la garantie proposée ne saurait être inférieure à la durée du marché / contrat.

Par ailleurs, le prestataire devra détailler les conditions de garantie proposées pour chacune des fournitures concernées.

<span id="page-35-2"></span>Le prestataire devra également détailler avec précision les modalités pratiques de mise en œuvre de sa prestation de garantie pour ce type de projet dans son offre.

#### *5.4.2 Maintenances*

Trois types de maintenance sont attendus – ils devront débuter à partir de la fin de la période de garantie :

- La maintenance corrective ;
- Le support ;
- La maintenance évolutive.

#### **Maintenance corrective**

Il est entendu par maintenance corrective, l'ensemble des actions ayant pour objectif de remettre en état de bon fonctionnement la plateforme.

Elle consiste, pour le prestataire, en cas d'incident, en la correction du ou des programmes et/ou des paramétrages et/ou des données, ou en indiquant, le cas échéant, une solution de contournement.

La solution est considérée comme remise en état, dès lors que son fonctionnement normal est rétabli.

Trois niveaux d'incident sont proposés :

- L'incident bloquant : un incident entraînant une perte totale ou partielle du service (i.e. tout dysfonctionnement entraînant l'arrêt total de la plateforme ou qui rend impossible l'utilisation normale d'une partie du contenu créé, etc.) ;
- L'incident majeur : un incident entraînant une dégradation du service en altérant le fonctionnement normal du contenu créé ou d'une fonctionnalité mais n'empêchant pas un utilisateur de l'utiliser ;
- L'incident mineur : tout autre incident n'entraînant pas une altération du service.

Il incombera au prestataire de valider ces niveaux ou d'en proposer de nouveaux, à la lumière de sa propre expérience.

À compter de la demande de correction, le prestataire s'engage à intervenir et à remettre en état de fonctionnement le contenu créé, éventuellement par une solution de contournement, dans des délais qu'il conviendra de préciser dans la réponse à la présente consultation.

#### **Support**

Par ailleurs, il est attendu du prestataire qu'il mette à disposition un support / une hotline de gestion des incidents (par exemple à travers un système de ticketing).

Les demandes de supports sont établies (par exemple par un utilisateur, ou encore un organisme de formation) et saisies dans l'outil de ticketing qui sera mis en place par le prestataire dès le début de la construction de l'environnement immersif, et selon l'organisation suivante :

- Un support de premier niveau (i.e. de « proximité ») auprès des utilisateurs est réalisé par l'organisme de formation (auprès des utilisateurs de leur périmètre). En cas d'incapacité à répondre à la demande d'assistance ou en cas d'incident, ils redirigent la demande vers le prestataire via la solution de gestion des demandes/ticketing (escalade fonctionnelle) ;
- Le prestataire est, de fait, chargé de répondre à ces différents demandes (demandes non documentées à date, incident nécessitant l'intervention d'un expert, nouveau problème, etc.).

Si un incident applicatif ou un problème d'exploitation bloquant se déclarait, les demandes devront être directement adressées par téléphone par les administrateurs, puis tracées dans la solution de gestion des demandes/ticketing. Le prestataire doit de ce fait assurer une permanence téléphonique pour prendre en charge ces cas de blocage de 8 heures à 18h en jours ouvrés.

Le prestataire complète ensuite les informations portées dans l'outil de gestion des demandes/ticketing pour toute demande enregistrée en indiquant :

- Le résultat de la première analyse (composants impactés, descriptif, etc.) ;
- Les actions prescrites ou programmées.

Il incombera au prestataire de spécifier dans sa réponse, les délais d'intervention et de rétablissement.

Enfin, il est à noter qu'une enquête de satisfaction annuelle relative à la qualité du support pourra être effectuée.

# **Maintenance évolutive**

Il est entendu par maintenance évolutive, l'ensemble des changements de paramétrage, des implémentations de nouvelles fonctionnalités nécessaires aux modifications des besoins et le développement de nouvelles interfaces ou d'un nouvel espace.

Ce niveau de service intègre en outre la mise en œuvre des modifications, dans tous les environnements des contenus produits, à savoir par exemple :

- La mise à jour de la documentation (tableau de suivi des anomalies et des demandes d'évolution, SFD, manuel administrateurs, etc.). En ce sens, les documents finaux liés à chaque grande version de la plateforme sont soumis au client pour validation ;
- La documentation de chaque développement ;
- Le pilotage et les réunions et ateliers nécessaires à la mise en œuvre de la version évolutive.

#### <span id="page-38-1"></span><span id="page-38-0"></span>*6 Cadre et gouvernance du projet*

#### **6.1 Méthodologie à utiliser**

Dans le cadre de ce projet, il est recommandé de travailler selon une **méthode agile**. Le prestataire devra ainsi étayer sa méthode, en présentant notamment les outils ainsi que les documents types de suivi utilisés lors des différentes phases (conception, test et diffusion). Il est, en ce sens, demandé au prestataire de décrire le séquencement de chacune de ces trois phases selon sa méthodologie.

Conformément à cette méthodologie, il est attendu du prestataire qu'il propose au plus tôt (dès les premières semaines à la suite de la notification du présent marché / contrat), de premiers contenus immersifs à mettre à la disposition des établissements de formation identifiés pour participer à la phase de test.

Par ailleurs, le travail collaboratif est prôné – le partage d'un espace de travail commun durant toute les phases du projet est donc vivement recommandé. Le prestataire sera, à ce titre, responsable de la création et de l'alimentation au fil de la mission des documents qui seront déposés au sein de cet espace, avec possibilité pour les participants de l'équipe projet de pouvoir télécharger les éléments si besoin.

# **6.2 Interlocuteurs projet**

<span id="page-38-2"></span>Un interlocuteur unique sera désigné pour échanger avec le prestataire, qui se chargera notamment de faire le lien entre ce dernier et les différents établissements de formation, nommé ci-après « chef de projet client ».

Il est attendu que le prestataire soit également représenté par un seul interlocuteur, nommé ci-après « chef de projet prestataire » de l'ensemble de la prestation, chargé de coordonner les différentes actions et informations, quelle que soit la nature des sujets abordés dans le cadre de la prestation. Il devra être investi de l'autorité suffisante pour pouvoir prendre toutes les décisions concernant l'exécution du contrat.

Par ailleurs, le prestataire doit également s'engager quant aux compétences de l'équipe qu'il sollicite dans le cadre de ce projet, tant en termes techniques qu'en termes de capacité d'intégration et de management pour les personnes amenées à le représenter dans son rôle de prestataire. Le prestataire s'engage également, tout au long de la réalisation des prestations, à maintenir la compétence de l'ensemble des personnels affectés ainsi que la stabilité de son équipe afin de permettre une pleine continuité et effectivité des prestations.

# <span id="page-39-0"></span>**6.3 Comitologie**

# *6.3.1 Réunion de lancement*

<span id="page-39-1"></span>Il incombera au prestataire d'organiser une réunion de lancement ayant pour objectifs de :

- Présenter ses équipes, les ressources allouées pour la mise en œuvre de la solution et le niveau de charges associé pour chacune des parties prenantes ;
- Présenter les différentes étapes du développement du contenu pédagogique ;
- Valider le macro-planning, la durée et le nombre d'itérations prévisionnelles ;
- Définir et valider les modes de fonctionnement du groupe :
	- o Méthodologie de projet utilisée pour la spécification des besoins ;
	- o Fréquence de sollicitation des experts ;
	- o Modalités d'échanges ;
	- o Processus de validation du contenu pédagogique à chaque livraison.

Cette instance sera animée à la fois par le prestataire ainsi que par l'interlocuteur unique qui sera désigné côté équipe projet.

# *6.3.2 Autres instances*

# <span id="page-39-2"></span>**Point d'avancement hebdomadaire :**

- *Fréquence* : hebdomadaire
- *Participants* : chef de projet client et chef de projet prestataire
- *Durée* : 30 minutes

Cette instance aura pour rôle de :

- o Présenter le niveau d'avancement du projet et des prochaines étapes :
	- Actions réalisées depuis la semaine précédente ;
	- Actions qui seront réalisées la semaine suivante.
- o Rapporter les potentiels points de difficulté.

#### **Comités de suivi :**

- *Fréquence* : mensuelle
- *Participants* : formateur / enseignants ayant contribué aux phases de cadrage et à la rédaction de cette expression de besoin, chef de projet client et chef de projet prestataire
- *Durée* : 2h

Cette instance aura pour rôle de :

- o Suivre les aspects pratiques d'exécution du projet, en validant le tableau de bord des activités du prestataire, en s'assurant de l'adéquation des moyens mis en œuvre et en validant les solutions et les livrables produits ;
- o Valider l'avancement projet, en rappelant le planning des opérations, synthétisant l'avancement des opérations planifiées ;
- o Intervenir en cas de problématique nécessitant la mise en place d'un plan d'action ;
- o Arbitrer des décisions opérationnelles.

#### **Sessions de travail :**

- *Fréquence :* à définir
- *Participants :* experts métiers, chef de projet client et chef de projet prestataire
- *Durée et objectifs à définir*

#### **Comités de pilotage :**

- *Fréquence :* une fois tous les deux mois
- *Participants :* représentants de la direction des réseaux de formation impliqués dans le projet, chef de projet client et des représentants de la DGEFP et du HCC
- *Durée :* 1h

Cette instance aura pour rôle de :

- o Informer les parties prenantes de l'avancement opérationnel des travaux ;
- o Présenter des premiers résultats ;
- o Intervenir en cas d'arbitrage à réaliser, en analysant et en résolvant les problématiques rencontrées et non résolues au niveau du comité de suivi (solutions ou plans d'actions).

*Le chef de projet prestataire n'est pas invité par défaut aux comités de pilotage mais il pourra être amené à y participer en fonction des besoins.*

# <span id="page-41-0"></span>**6.4 Moyens mis en œuvre**

Le prestataire définit, sous sa responsabilité, les ressources, outils, méthodes et moyens d'exécution nécessaires à la parfaite exécution des prestations attendues. Il les communique à l'équipe projet pour information. Toute modification des moyens d'exécution ou des équipes du prestataire pouvant entraîner une perturbation quelconque des prestations, fait l'objet d'une information préalable.

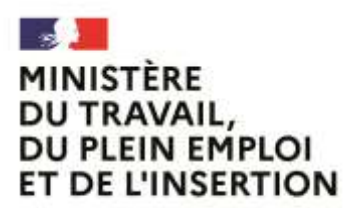

Liberté Egalité Fraternité

**Délégation générale à l'emploi et à la formation professionnelle**

*© Conception : Ministère du Travail, du Plein emploi et de l'Insertion / DGEFP, avec l'appui du Cabinet Wavestone • Novembre 2022 • Ce document constitue un outil de documentation et n'est proposé qu'à titre d'appui méthodologique. Il n'engage pas la responsabilité de la DGEFP (Délégation générale à l'emploi et à la formation professionnelle). Son contenu est non reproductible à des fins commerciales*.

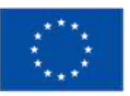

Financé par l'Union européenne NextGenerationEU